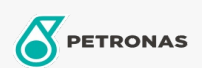

Entretien du Véhicule

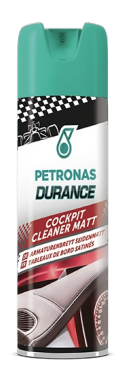

## PETRONAS Durance Cockpit Cleaner Matt 500 ml (7013)

## Gamme:

Description longue: Nettoie et protège les tableaux de bord et est spécifiquement formulé pour les tableaux de bord de nouvelle génération. Nettoie et protège également toutes les surfaces en plastique, en similicuir, en caoutchouc, en bois et en noyer de la voiture. Sa formule exclusive neutralisante nettoie en profondeur la surface traitée, en la nettoyant et en éliminant la poussière et les allergènes retenus sur le chiffon et en éliminant l'odeur de fumée. Le produit restaure et rehausse la finition satinée originale de la zone traitée sans la polir, la rendant lisse et soyeuse au toucher.

**A** Fiche produit